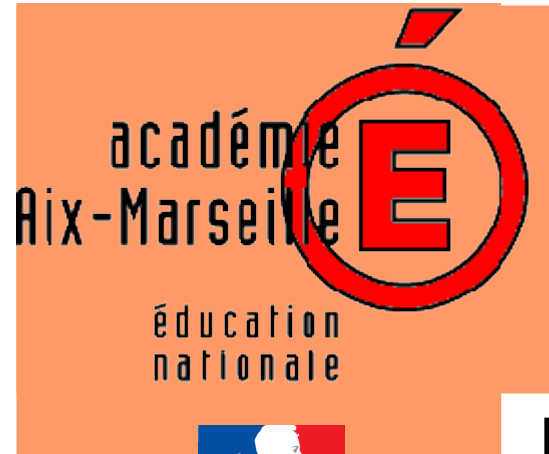

# Ecole Camille Pierron **Circonscription d'Istres**

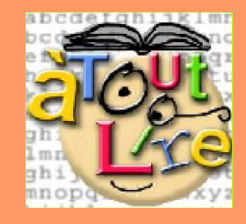

# L'oral pendant l'aide personnalisée **Rechercher des anomalies**

*Journée académique Oral 10 juin 2009*

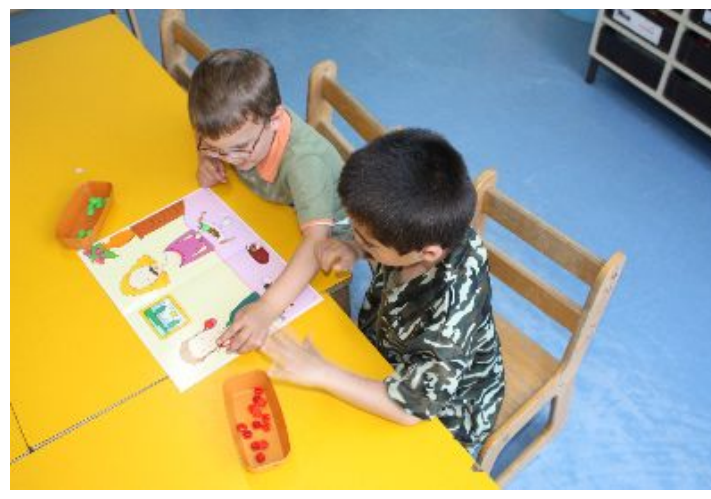

- Adopter une attitude critique par rapport à un support graphique ou linguistique.
- Comprendre, acquérir et utiliser un vocabulaire pertinent.

*Afin de faciliter l'apprentissage de la lecture, Maryse Bianco et ses collaboratrices (Fichier Compréhension MS-GS-CP, éd La Cigale) proposent des activités propres à la compréhension. Par recherche d'anomalies, l'élève apprend à faire des inférences et des relations causales.* 

## **Objectifs:**

#### **Recherche d'anomalies dans un dessin**

1. Les élèves observent en silence l'affiche dans laquelle se trouvent des anomalies.

2. Chaque élève possède un pion. Au signal donné par la maîtresse, les élèves posent leur pion sur une anomalie qu'ils ont repérée.

3. Une discussion collective est mise en place : « Quelles sont les choses dans ce dessin qui vous semblent bizarres ? Pourquoi ? »

*Aide :* placer une deuxième affiche (représentant le même dessin mais sans anomalies) afin que les élèves puissent comparer les deux supports.

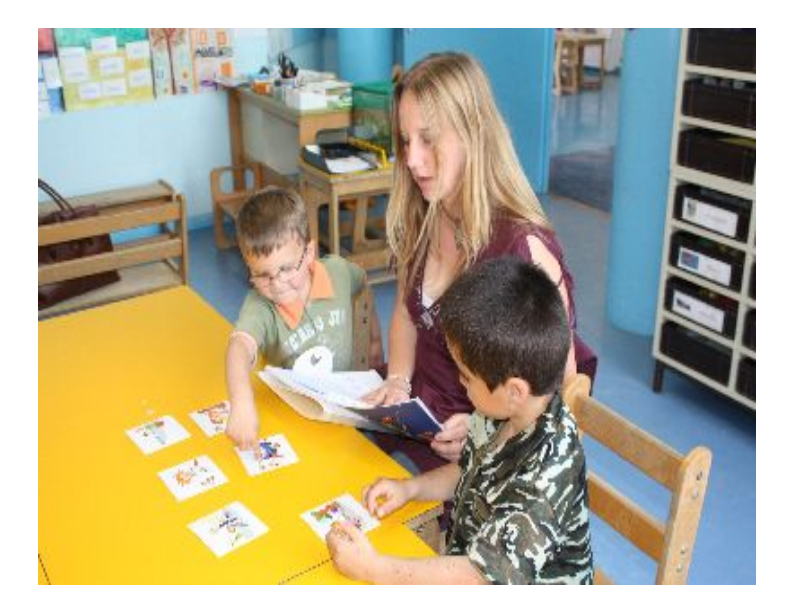

*Prolongements :* Une fois toutes les incohérences découvertes, l'enseignant cache l'affiche avec les pions posés sur les anomalies. Les élèves doivent les énumérer sans aucun support visuel (cette activité permet la mémorisation et l'appropriation du nouveau vocabulaire).

#### **Recherche d'anomalies entre un support linguistique et un dessin**

Lire un texte. Ensuite, l'enseignant montre une image correspondant en partie au texte lu. Les élèves doivent détecter et corriger les anomalies du dessin qui ne sont pas en concordance avec le texte.

### **Recherche d'anomalies dans un support linguistique**

Lire un texte décrivant une situation familière pour les enfants. Les élèves doivent trouver les anomalies ou les incohérences de ce texte.

*Contact : Mme Crépin, ce.0132365a@ac-aix-marseille.fr*